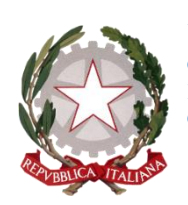

**UFFICIO SCOLASTICO REGIONALE per il Piemonte Corso Vittorio Emanuele II, 70, 10121 - Torino (TO) PEC: drpi@postacert.istruzione.it ; WEB: http://www.istruzionepiemonte.it/ CF: 97613140017 ; Codice FE: 8MXTUA ; codice IPA: m\_ pi ; AOODRPI**

Torino, data del protocollo

Ai coordinatori didattici delle scuole paritarie di ogni ordine e grado

Ai dirigenti e reggenti degli Uffici Scolastici degli A.T. Ai referenti per l'inclusione presso gli Uffici degli A.T.

Alle Associazioni dei Gestori delle scuole paritarie

# **Oggetto: Piano Annuale per l'inclusione di cui alla Circolare Ministeriale Miur n. 8 del 6/3/2013) relativa all'a.s. 2018/19 – Scadenze compilazione format on line per le SCUOLE PARITARIE: dal 28 maggio 2019 al 21 luglio 2019**

A partire dal 28 maggio 2019, limitatamente alle scuole paritarie, sarà possibile procedere alla compilazione e all'invio delle schede del Piano Annuale per l'Inclusione regionale sperimentale (P.A.I.) relative all'anno scolastico 2018/2019, ai sensi della C.M. MIUR n. 8 del 6/3/2013.

# **La scadenza per l'invio definitivo delle schede è fissata, per le scuole paritarie, al giorno 21/07/2019.**

Le schede per l'a.s. 2018/19 sono state in minima parte modificate nella terminologia rispetto alla precedente edizione per adattarle alle specificità delle scuole paritarie: a tal fine è stata predisposta una guida sintetica che si allega (ALL. 2).

Di seguito si richiamano le ISTRUZIONI ESSENZIALI per l'accesso alla compilazione e le modalità di INVIO delle schede, quindi le modalità di supporto a distanza.

- **1. ISTRUZIONI PER L'ACCESSO, LA COMPILAZIONE E L'INVIO DELLE SCHEDE P.A.I.**
- Accedere al sito dell'USR ([www.istruzionepiemonte.it\)](http://www.istruzionepiemonte.it/) e, nella barra dei menù, cliccare su Servizi /Area Segreterie Scolastiche
- Inserire le credenziali (username e password) relative ad uno qualsiasi dei plessi scolastici collegati con l'Istituzione Scolastica Paritaria (ALL. 4)

**Responsabile Coordinamento Tecnico area Disabilita' Dir. Tecnico Pierangela DAGNA**

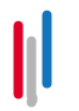

**DIRIGENTE UFF. II - ORDINAMENTI: Tecla RIVERSO Rif. UFF. II: A. Centolanze / B. Bussotti 011/5163669-668 Email[: drpi.ufficio2@istruzione.it](mailto:drpi.ufficio2@istruzione.it)**

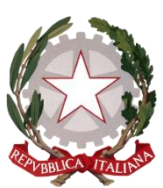

**UFFICIO SCOLASTICO REGIONALE per il Piemonte Corso Vittorio Emanuele II, 70, 10121 - Torino (TO) PEC: drpi@postacert.istruzione.it ; WEB: http://www.istruzionepiemonte.it/ CF: 97613140017 ; Codice FE: 8MXTUA ; codice IPA: m\_ pi ; AOODRPI**

- In caso di smarrimento della password, il sistema consentirà di generarne una nuova, in autonomia, cliccando su "Password dimenticata"
- Nella homepage dell'area servizi sarà presente uno spazio dedicato al PAI, con i documenti di riferimento e il link di accesso alle schede (infanzia - primaria secondaria di primo grado - liceo - istituto tecnico - istituto professionale dati comuni)
- E' possibile effettuare dei salvataggi parziali una volta compilata parzialmente / integralmente una delle schede. Prima di chiudere la sessione di lavoro sarà necessario cliccare sul bottone "Salva"
- Completata la compilazione della singola scheda è possibile procedere all'invio definitivo - in questa fase il sistema controlla che tutti i campi siano stati valorizzati:
	- a) nel caso in cui si tratti di campi strutturati con menu a tendina bisognerà selezionare o "dato non disponibile" oppure il valore numerico;
	- b) nel caso, invece, di campi di testo, si trova, precompilato, il testo "Niente da rilevare" : è possibile lasciare questo valore oppure è possibile sovrascrivere
- Prima dell'invio definitivo, è inoltre possibile generare un PDF riepilogativo di tutte le informazioni inserite

N.B. Ciascun Istituto dovrà compilare una scheda PAI per ogni ordine/grado di scuola funzionante, oltre alla SCHEDA DATI COMUNI obbligatoria per tutti gli Istituti. I gestori di più scuole paritarie, identificate da differenti codici meccanografici, possono accedere all'AREA SERVIZI utilizzando le credenziali di una delle scuole paritarie facenti capo allo stesso gestore.

Esempi:

- 1) Istituto composto da una o più scuole dell'infanzia e uno o più scuole primarie: sarà necessario compilare 1 scheda per la scuola dell'infanzia, 1 scheda per la scuola primaria, la scheda DATI COMUNI;
- 2) Istituto composto da uno o più plessi di scuola secondaria di I grado e uno o più plessi di liceo e di istituto tecnico: sarà necessario compilare 1 scheda per la scuola secondaria di I grado, 1 scheda per il liceo, 1 scheda per l'istituto tecnico, la scheda DATI COMUNI.

Per eventuali difficoltà relative alla verifica delle utenze, le scuole potranno rivolgersi all'ass.te ammin.va Barbara Bussotti all'indirizzo *[drpi.ufficio2@istruzione.it.](mailto:drpi.ufficio2@istruzione.it)*

**Responsabile Coordinamento Tecnico area Disabilita' Dir. Tecnico Pierangela DAGNA**

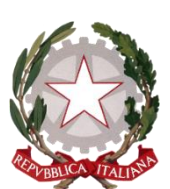

**UFFICIO SCOLASTICO REGIONALE per il Piemonte Corso Vittorio Emanuele II, 70, 10121 - Torino (TO) PEC: drpi@postacert.istruzione.it ; WEB: http://www.istruzionepiemonte.it/ CF: 97613140017 ; Codice FE: 8MXTUA ; codice IPA: m\_ pi ; AOODRPI**

Si rammenta che la compilazione del P.A.I. a cadenza annuale è prevista dalla **Circ. MIUR n. 8/2013** a prescindere dalla presenza o meno di alunni iscritti a scuola con certificazione di disabilità, con disturbi specifici dell'apprendimento o bisogni educativi speciali in quanto il Piano Annuale per l'Inclusione va ben oltre alla rilevazione numerica di allievi che necessitano specifiche attenzioni.

# **2. SUPPORTO ON LINE**

Per tutto il periodo di compilazione / invio dei dati, sarà possibile utilizzare il servizio di supporto collegandosi all'URL:

[https://servizi.istruzionepiemonte.it/assistenzapai/richiesta.php.](https://servizi.istruzionepiemonte.it/assistenzapai/richiesta.php) E' possibile rivolgere due tipologie di quesiti:

a) quesiti relativi alle modalità di compilazione dei campi e/o alla interpretazione dei contenuti, cui risponderanno i referenti territoriali degli Uffici Provinciali (vedi elenco all. 3);

b) quesiti di natura strettamente tecnica riferiti ed eventuali problemi di accesso, di navigazione tramite il browser, di salvataggio/trasmissione delle schede etc.., cui risponderà il personale esperto informatico dell'USR.

In entrambi i casi le scuole riceveranno risposta via mail all'indirizzo indicato nel form di richiesta assistenza.

Nelle prossime settimane i referenti inclusione presso gli Ambiti Territoriali riceveranno indicazioni per poter effettuare le verifiche in tempo reale dello stato di compilazione delle schede PAI relative alle scuole del proprio territorio e, ove necessario, effettuare gli opportuni solleciti.

Si confida nella massima collaborazione

IL DIRETTORE GENERALE Fabrizio Manca

Firmato digitalmente da MANCA FABRIZIO C=IT O=MINISTERO ISTRUZIONE UNIVERSITA' E RICERCA

**Responsabile Coordinamento Tecnico area Disabilita' Dir. Tecnico Pierangela DAGNA**

**DIRIGENTE UFF. II - ORDINAMENTI: Tecla RIVERSO Rif. UFF. II: A. Centolanze / B. Bussotti 011/5163669-668 Email[: drpi.ufficio2@istruzione.it](mailto:drpi.ufficio2@istruzione.it)**

**DIRIGENTE UFF. IV – STUDENTE E INCLUSIONE: Leonardo FILIPPONE Rif. UFF. IV: Paola Damiani 011/5163605 E-mail[: drpi.ufficio4@istruzione.it](mailto:drpi.ufficio4@istruzione.it)**

3

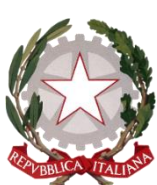

**UFFICIO SCOLASTICO REGIONALE per il Piemonte Corso Vittorio Emanuele II, 70, 10121 - Torino (TO) PEC: drpi@postacert.istruzione.it ; WEB: http://www.istruzionepiemonte.it/ CF: 97613140017 ; Codice FE: 8MXTUA ; codice IPA: m\_ pi ; AOODRPI**

## **ALLEGATI:**

- 1 schede pai paritarie a.s. 2018/19
- 2\_ guida sintetica pai paritarie 2018/19
- 3\_ elenco referenti territoriali presso AA.TT.
- 4\_ Elenco scuole paritarie per gestore a.s. 2018/19
- 5\_ GUIDA alla compilazione relativa alla precedente edizione (a.s. 2017/18)

**Responsabile Coordinamento Tecnico area Disabilita' Dir. Tecnico Pierangela DAGNA**

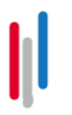

**DIRIGENTE UFF. II - ORDINAMENTI: Tecla RIVERSO Rif. UFF. II: A. Centolanze / B. Bussotti 011/5163669-668 Email[: drpi.ufficio2@istruzione.it](mailto:drpi.ufficio2@istruzione.it)**

**DIRIGENTE UFF. IV – STUDENTE E INCLUSIONE: Leonardo FILIPPONE Rif. UFF. IV: Paola Damiani 011/5163605 E-mail[: drpi.ufficio4@istruzione.it](mailto:drpi.ufficio4@istruzione.it)**